**StreamGURU MPEG Analyzer Crack Activator Free Download**

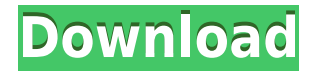

### **StreamGURU MPEG Analyzer Crack + 2022**

StreamGURU MPEG Analyzer is a powerful video decoding tool, which allows you to analyze the input files down to the descriptor level. The application allows you to manage transport stream files, connect to an IPTV transport stream source or capture a live stream using a DirectX compatible device. Read and decode transport stream media files StreamGURU MPEG Analyzer allows you to decode, open and analyze the contents of a transport stream file. The supported formats include.TS,.M2TS,.TRP and.MPG, which contain MPEG2 streams and PCRs. The welcome window allows you to select the video source you wish to work with. Thus, you may load a transport stream file from a local folder, use a professional receiver/driver or connect to a network camera source. Alternatively, you can capture the feed from a live device compatible with Microsoft DirectX BDA architecture. The program supports two decoding methods, namely ATSC and DVB, allowing you to reveal and analyze SI tables, services and the PID grid. Powerful transport stream analysis tools StreamGURU MPEG Analyzer can easily scan all the SI tables contained in a MPEG2 transport stream file or any of the alternative sources. It can quickly analyze sectors, maps, services, descriptors and video streams contained within. The program's interface is divided in order for you to quickly access the tree structure on the left and view the details on the right. Live feeds can be controlled using the play/pause buttons in the toolbar and you may easily switch between sources from the configuration dialog. The feeds extracted from files can easily be modified by changing the playback rate, while for DVB-S receivers, you may tune to a new channel. Actively modify bitrate and channels StreamGURU MPEG Analyzer features separate working areas for various functions. Thus, you may view the variation in a file's bitrate or channels. Moreover, you can analyze the bandwidth for the audio, video, data, SI and CA streams, as well as view graphic representations of PCR-accuracy or intervals.Q: C# Default list item to first one I have an arraylist, and I want to add a method to add an item to the beginning of the arraylist, the default item is to be the first one. The code I have right now is this: public void addToBeginning(int index) {

### **StreamGURU MPEG Analyzer Product Key Full PC/Windows**

KEYMACRO is a macro for AutoHotKey that makes it possible to use the MAC address of the remote computer (known as a keycode) instead of the name. This solution gives you the choice to use a new name for any old key combination. This program solves the following issues: - When you type a keyboard shortcut on the remote computer, the old shortcut remains in the registry - The name of the shortcut changes to match the name of the remote computer, even when the name is not properly written - The icon of the shortcut in the task bar remains the same as the icon of the old shortcut - The shortcut is no longer listed in the list of keyboard shortcuts -Keymacro displays the MAC address of the remote computer on the local computer It is easy to use. Once activated, you just have to type any key combination that you use on the remote computer and it will work. Keymacro will ask you for a new name, or you can enter your own name. If you don't want to change the name of the shortcut, you can type the old name for the shortcut. Keymacro saves the settings in the registry. If you want to switch to another computer, the settings will be saved automatically. Keymacro displays the MAC address of the remote computer. Keymacro is compatible with Windows XP, Vista and Windows 7. KEYMACRO Features: 1.

Display the MAC address of the remote computer 2. Choose any key combination and display the MAC address of the remote computer. 3. Save the settings of the key combination in the registry. 4. Automatically saves the settings in the registry if you want to switch to another computer. 5. Fully compatible with any version of Windows. 6. Display the MAC address of the remote computer. 7. Allows you to set your own name for a shortcut. 8. Display the MAC address of the remote computer. 9. Allows you to create shortcuts, simply by typing in the desired key combination. 10. Choose any key combination. 11. Save the shortcut name in the registry, even if the name is not correctly written. 12. Displays the name of the shortcut in the list of keyboard shortcuts. 13. Displays the MAC address of the remote computer. 14. Fully compatible with any version of Windows. 15. Allows you to create shortcuts, simply by typing in the desired key combination. 16. Allows 2edc1e01e8

## **StreamGURU MPEG Analyzer Activator**

Guruguru softwares has released a new version of DVR-Ace 3.0, a hard drive TV-recorder software. DVR-Ace 3.0 comes with a better support for the Apple TV system, it has more display options, it has improved USB to device functionality. The new DVR-Ace 3.0 key features are listed below:Neonatal jaundice and liver dysfunction. Neonatal jaundice is a well known entity with associated risks for morbidity and mortality. The main causes are physiological jaundice, cholestasis and immaturity of bile formation. There is a wide range of heterogeneity in the severity and duration of jaundice. The first goal is to identify the cause of jaundice and assess its severity. While diagnosis is essentially clinical, the physiologic jaundice associated with immaturity of liver function should always be differentiated from cholestasis and hepatic dysfunction.Frankly speaking, we never expected much from the team due to its rich history and strong fan base. Instead, we have our expectations raised to an all new level. The Lizards recorded 3,000 or more fans for their first four home games, but the run is over. The team finished its season at home with a loss to Utah on Saturday and only 1,050 fans attended the game. [Related: Live coverage of Utah-Boise State football game] That's the lowest crowd in Memorial Stadium history. The previous low was a 2,134-person crowd for a football game against California in 1995. The lowest in stadium history? A 2,169-person crowd for the 1978 Aloha Bowl. As many of you know, the Memorial Stadium location isn't ideal for college football. It's a hard stadium to fill, but the town does a nice job when it does sell out its home games. The seating bowl doesn't have great sightlines, either. It's a shame. The Lizards have had a fan base since the late 1990s. The university's better days are long behind it and the Lizards have been one of the best ambassadors for Boise State athletics for years. But Memorial Stadium is not ideal. The location is just not great. The stadium doesn't have a neutral-site feel. The field is beautiful, but it is smaller than it should be. The Lizards haven't had a broadcast partner in decades

<https://techplanet.today/post/steve-jobs-movie-torrent-download-extra-quality> <https://joyme.io/tribartrephe> <https://reallygoodemails.com/rimulimzo> <https://techplanet.today/post/history-and-culture-of-pakistan-by-nigel-kelly-ebook-install-download-1> <https://jemi.so/hack-norton-360-key> <https://techplanet.today/post/gold-rush-the-game-frankenstein-machinery-activation-code-upd> <https://techplanet.today/post/satya-harishchandra-padyalu-pdf-download-upd> <https://techplanet.today/post/new-download-point-blank-cash-generator-terbaru> <https://reallygoodemails.com/scelfaquee> <https://joyme.io/gincurerbe> <https://reallygoodemails.com/confcuperske> <https://techplanet.today/post/eliza-eurotic-tv-show> <https://tealfeed.com/so-wirds-gemacht-golf-4-pdf-9ek6j> <https://techplanet.today/post/ppsspp-gold-for-pc-32-bit>

## **What's New in the?**

StreamGURU MPEG Analyzer is a powerful video decoding tool, which allows you to analyze the input files down to the descriptor level. The application allows you to manage transport stream files, connect to an IPTV transport stream source or capture a live stream using a DirectX compatible device. Read and decode transport stream media files StreamGURU MPEG Analyzer allows you to decode, open and analyze the contents of a transport stream file. The supported formats include.TS,.M2TS,.TRP and.MPG, which contain MPEG2 streams and PCRs. The welcome window allows you to select the video source you wish to work with. Thus, you may load a transport stream file from a local folder, use a professional receiver/driver or connect to a network camera source. Alternatively, you can capture the feed from a live device compatible with Microsoft DirectX BDA architecture. The program supports two decoding methods, namely ATSC and DVB, allowing you to reveal and analyze SI tables, services and the PID grid. Powerful transport stream analysis tools StreamGURU MPEG Analyzer can easily scan all the SI tables contained in a MPEG2 transport stream file or any of the alternative sources. It can quickly analyze sectors, maps, services, descriptors and video streams contained within. The program's interface is divided in order for you to quickly access the tree structure on the left and view the details on the right. Live feeds can be controlled using the play/pause buttons in the toolbar and you may easily switch between sources from the configuration dialog. The feeds extracted from files can easily be modified by changing the playback rate, while for DVB-S receivers, you may tune to a new channel. Actively modify bitrate and channels StreamGURU MPEG Analyzer features separate working areas for various functions. Thus, you may view the variation in a file's bitrate or channels. Moreover, you can analyze the bandwidth for the audio, video, data, SI and CA streams, as well as view graphic representations of PCR-accuracy or intervals. StreamGURU MPEG Analyzer Homepage: MaxVid MPEG Decoder, Professional mpeg, movie, video, video, Decoder. It is free and support all kinds of Video Codecs like MPEG-1, MPEG-2, MPEG-4, H.264, H.265, H.263, VC-1, ASF, M2TS, TS, VOB, FLI, DAT, AVI, WMV, MKV, MP4, MOV, 3GP, 3G2, RM, RMVB, OGG, MP3, AAC, etc Download link: Max

# **System Requirements For StreamGURU MPEG Analyzer:**

8 CPU Threads NVIDIA GeForce GTX 680 or AMD Radeon HD 7900 series or equivalent 2GB of system RAM Windows 7 or 8 DirectX 11 Windows Media Centre HDMI-ready TV HDMI Cable Free Space Wi-Fi DLNA You should also have Xbox LIVE Gold with Xbox Live Gold membership. The player requires a Windows PC for playback. To find a large collection of video game trailers on

Related links:

<https://protechlancer.com/freelancing/roboform-2-2-0-313-crack/> <https://kidztopiaplay.com/wp-content/uploads/2022/12/wargius.pdf> <https://freecricprediction.com/wp-content/uploads/2022/12/leioame.pdf> <https://calientalomedia.com/2022/12/12/loudtalks-lite-0-9-0-52-crack-serial-number-full-torrent/> <http://dummydoodoo.com/2022/12/12/characternavigator-crack-download/> <https://hexol.com/wp-content/uploads/2022/12/safulry.pdf> <https://iyihabergazetesi.org/wp-content/uploads/2022/12/Garmin-WebUpdater-Crack-Free-3264bit-2022.pdf> <http://manyarticles.info/glimpses-crack-activation-code-with-keygen-free/> <https://provisionsfrei-immo.de/wp-content/uploads/2022/12/Check-File-Hash.pdf> <https://www.webcard.irish/wp-content/uploads/2022/12/loryjal.pdf>